Київський університет імені Бориса Грінченка Міністерство освіти і науки України

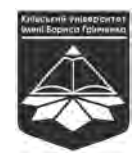

# **ПРИКЛАДНІ АСПЕКТИ ІНФОРМАЦІЙНОЇ ТА КІБЕРНЕТИЧНОЇ БЕЗПЕКИ ДЕРЖАВИ**

**Аналіз мережевого трафіку**

*Навчальний посібник*

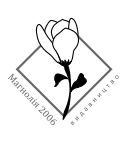

Львів Видавництво «Магнолія 2006» 2024

*Рекомендовано до друку Вченою радою Київського університету імені Бориса Грінченка (протокол №4 від 25.04.2019 р.)*

#### **Автори:**

**Борсуковський Юрій Володимирович –** кандидат технічних наук, Державний університет інформаційно-комунікаційних технологій;

**Борсуковська Вікторія Юріївна –** керівник проектів департаменту безпеки ПАТ «Укрсоцбанк»;

**Бурячок Володимир Леонідович –** доктор технічних наук, професор, Київський університет імені Бориса Грінченка;

**Складанний Павло Миколайович –** кандидат технічних наук, доцент, Київський університет імені Бориса Грінченка;

**Гайдур Галина Іванівна –** доктор технічних наук, професор, Державний університет інформаційно-комунікаційних технологій.

#### **Рецензенти:**

**Самохвалов Ю. Я.** – доктор технічних наук, професор;

**Казмірчук С. В.** – доктор технічних наук, доцент.

**Борсуковський Ю. В., Борсуковська В. Ю.,** 

**Бурячок В. Л., Складанний П. М., Гайдур Г. І.**

**Прикладні аспекти інформаційної та кібернетичної безпеки держави. Аналіз мережевого трафіку** : навч. посіб. / Борсуковський Ю. В., Борсуковська В. Ю., Бурячок В. Л., Складанний П. М., Гайдур Г. І. — Львів – Видавництво «Магнолія 2006», 2024. — 222 с. Б 82

ISBN 978-617-574-272-3

У підручнику розкриваються методологічні аспекти щодо дослідження поведінки мережевих додатків і вузлів з метою виявлення і виправлення проблем в роботі мережі для забезпечення інформаційної та кібернетичної безпеки підприємства. Нерідко, для вирішення таких проблем, спеціалісти з інформаційної та кібернетичної безпеки вдаються до використання аналізаторів мережевих пакетів.

Ключовими особливостями використання програмних аналізаторів пакетів є, по-перше, можливості різнобічної аналітики, а по-друге, багатофункціональна фільтрація пакетів, що дозволяє отримати витяги інформації, що потрібні нам для аналізу мережевого трафіку. Саме останньому аспекту і присвячений цей учбовий посібник.

Приводяться приклади практичного використання програмного аналізатора пакетів WireShark для захвату і фільтрації мережевого трафіку. Розглядаються питання щодо вибору фільтрів для аналізу функціонування елементів мережі в найдрібніших деталях.

Підручник орієнтований на широке коло наукових та науково-педагогічних працівників, які займаються питаннями розроблення і застосування систем інформаційної та кібернетичної безпеки, а також фахівців, які працюють у галузях управління, планування та прогнозування ІТ, створюють перспективні або модернізують існуючі АС, ведуть дослідження за напрямками забезпечення безпеки та неперервності функціювання систем ІТ.

Викладений матеріал призначений для аспірантів та магістрантів вищих навчальних закладів, які навчаються за спеціальністю «Безпека інформаційно – комунікаційних систем» в галузі знань «Інформаційна безпека».

УДК 32.973я73 р.

- **C Борсуковський Ю.В., Борсуковська В.Ю.,**<br>
ISBN 978-617-574-272-3<br>
Fyngroc B J Cкладанний П.М. Гайлур I
	- Бурячок В. Л., Складанний П.М., Гайдур Г. І., 2024
	- © Київський університет ім. Б. Грінченка, 2024
	- © Видавництво «Магнолія», 2024

### 3MICT

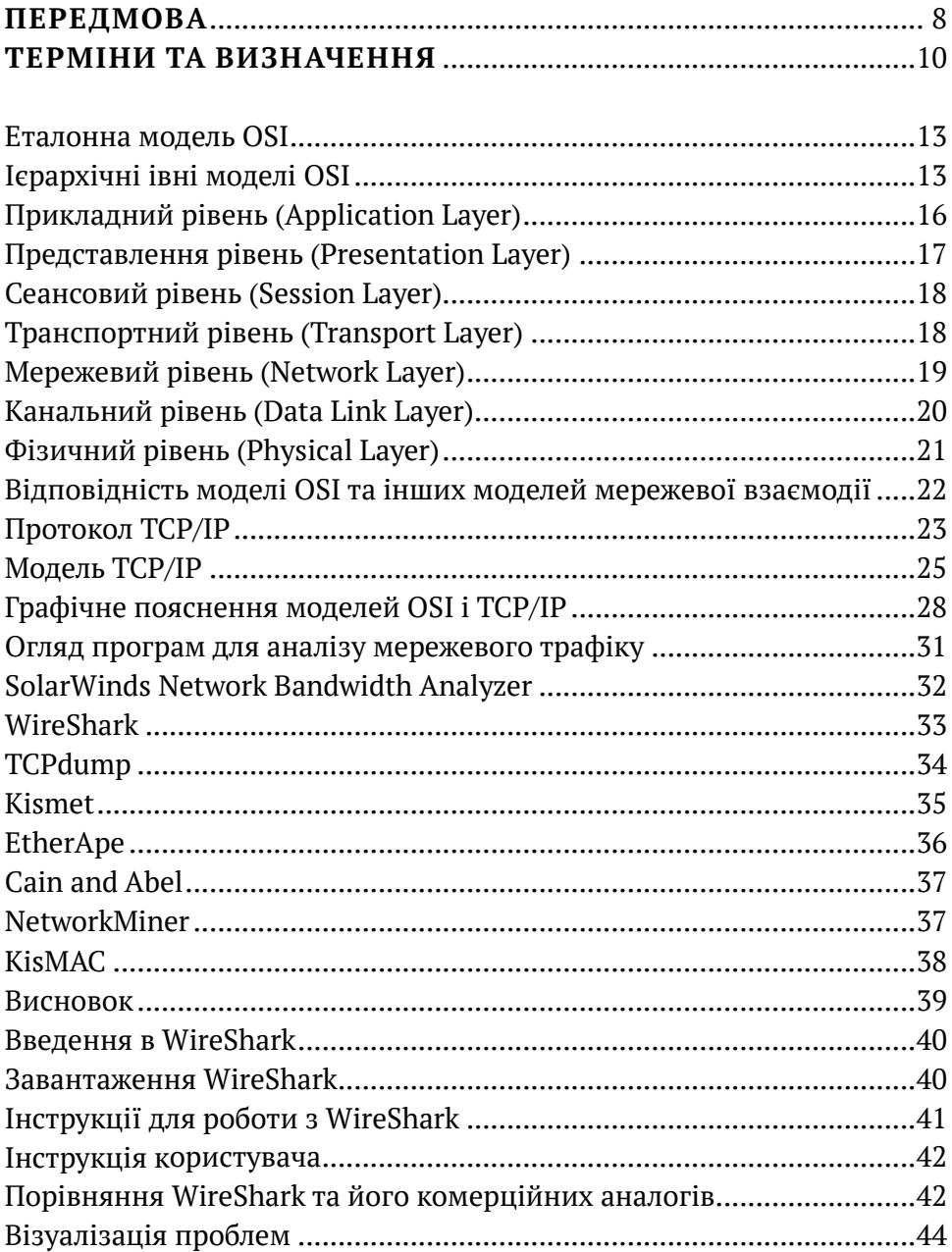

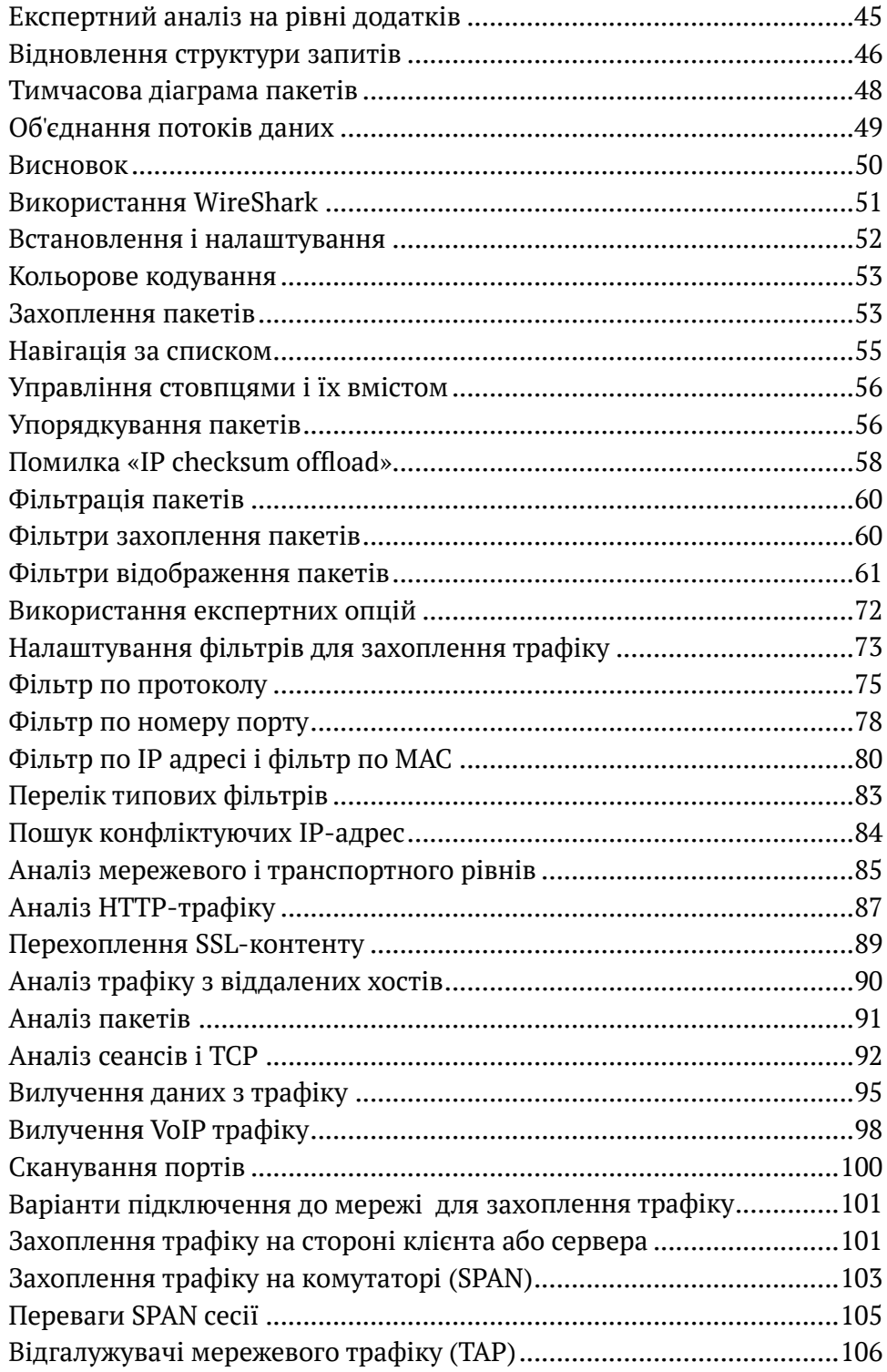

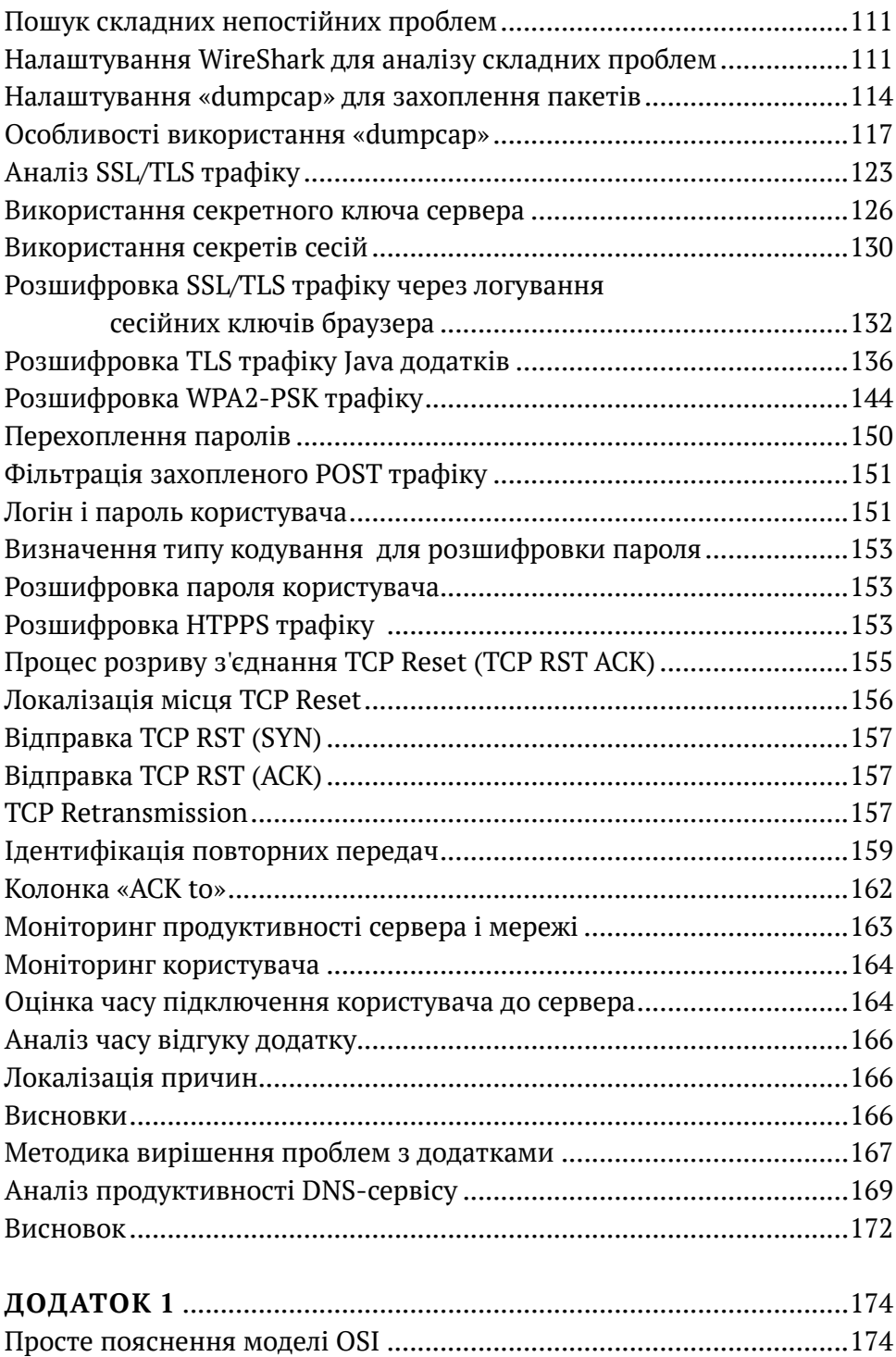

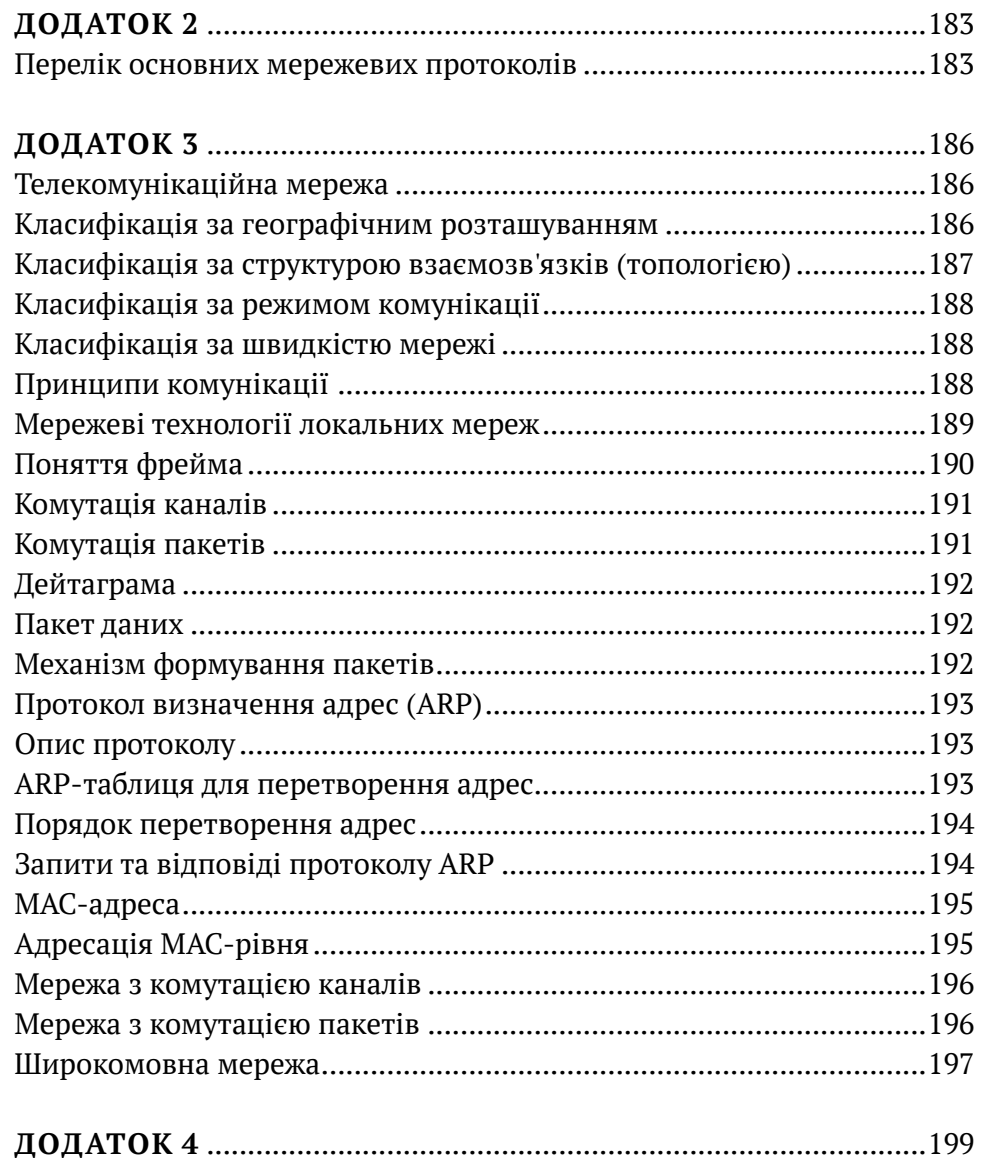

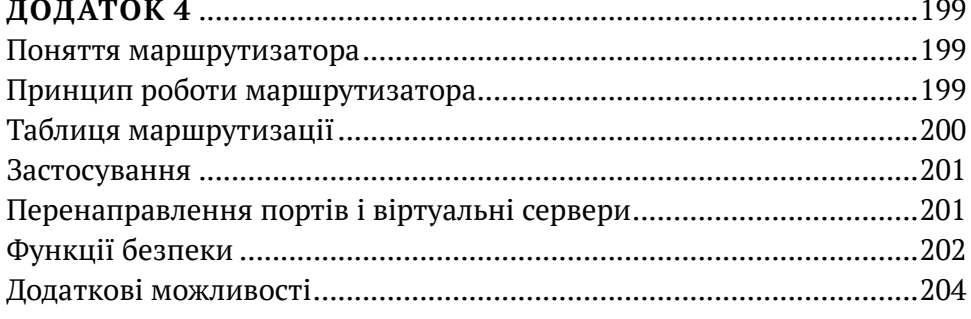

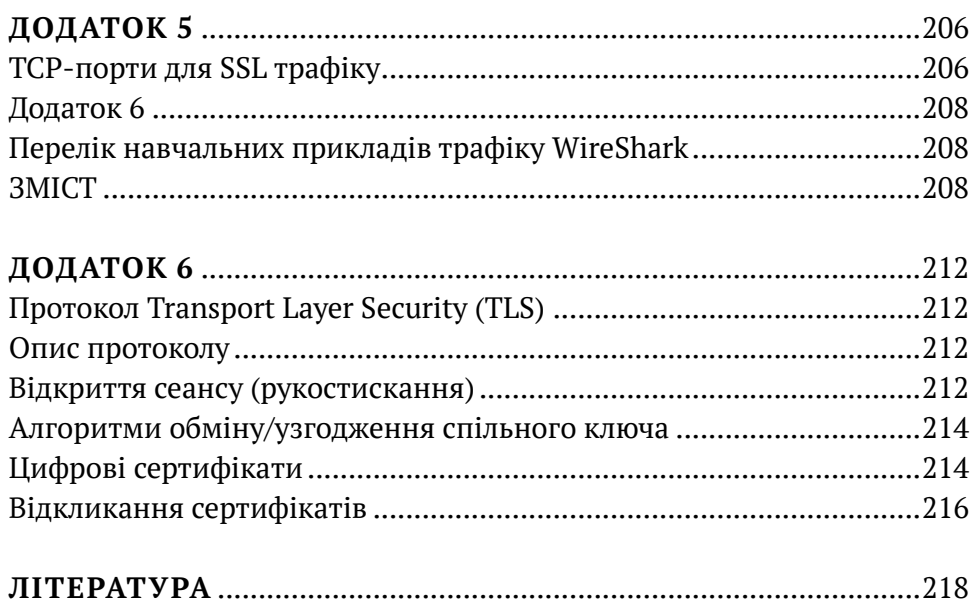

Навчальне видання

**БОРСУКОВСЬКИЙ Юрій Володимирович БОРСУКОВСЬКА Вікторія Юріївна БУРЯЧОК Володимир Леонідович СКЛАДАННИЙ Павло Миколайович ГАЙДУР Галина Іванівна**

## **ПРИКЛАДНІ АСПЕКТИ**

## **ІНФОРМАЦІЙНОЇ ТА КІБЕРНЕТИЧНОЇ БЕЗПЕКИ ДЕРЖАВИ**

#### **Аналіз мережевого трафіку**

*Навчальний посібник*

Підп. до друку 14.11.2023 р. Формат 70х100/16. Папір друк. №2. Гарнітурa PT Serif. Умовн. друк. арк. 18,04.

Видавництво «Магнолія 2006» м. Львів-53, 79053, Україна, тел.: +38 (050) 370-19-57

> е-mail: magnol06@ukr.net https://magnolia.lviv.ua

Свідоцтво про внесення суб'єкта видавничої справи до Державного реєстру видавців, виготівників і розповсюджувачів видавничої продукції: серія ДК № 2534 від 21.06.2006 року, видане Державним комітетом інформаційної політики, телебачення та радіомовлення України

Надруковано у друкарні видавця Марченко Т. В.